$,$  tushu007.com

# $<isual C++ $>>$$

 $<<$ Visual C++ $>$ 

- 13 ISBN 9787115275127
- 10 ISBN 7115275122

出版时间:2012-4

页数:802

PDF

更多资源请访问:http://www.tushu007.com

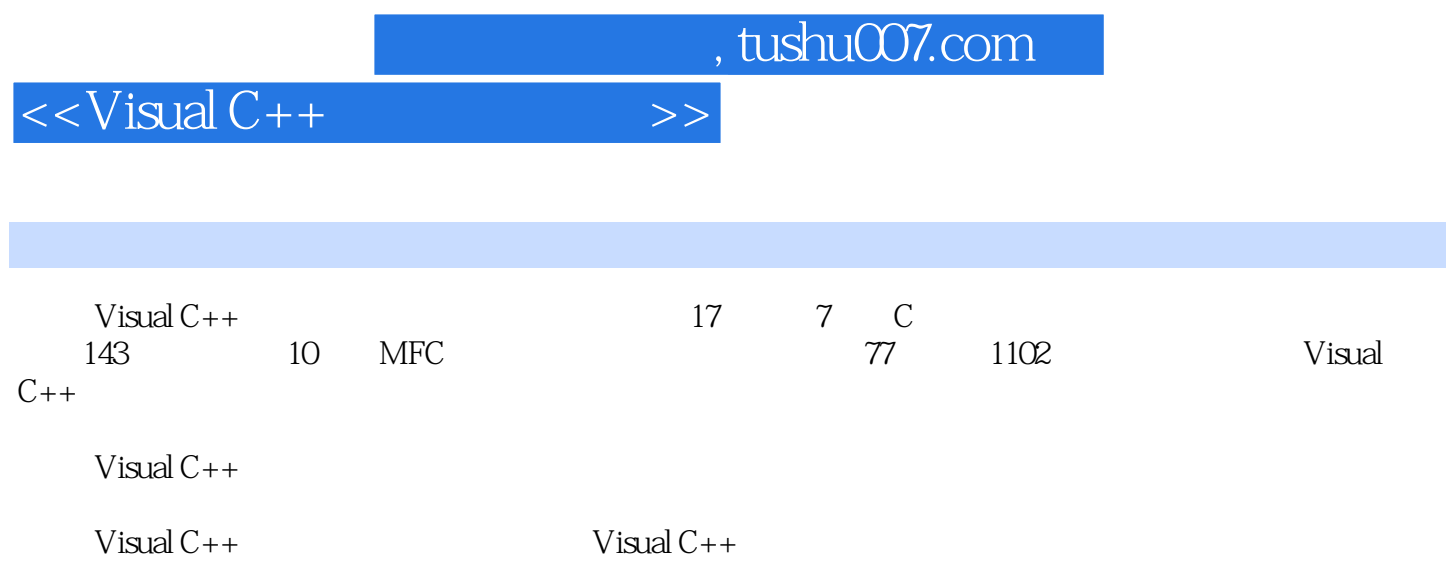

*Page 3*

and tushu007.com

 $<<$ Visual C++ $>$ 

1 1.1 \_chgsign-- 1.2 \_copysign-- 1.3 \_hypot--1.4 \_max-- 1.5 \_min-- 1.6 \_scalb-- $(2^x \exp)$  1.7 abs- $1.8 \arccos-1.8 \arccos-1.9 \arccos-1.10 \arccos-1.1$  $1.11$  atan2-- x/y  $1.12$  ceil--  $x$   $1.13$  cos- $1.14 \text{ cosh--}$   $1.15 \text{ div--}$   $1.15 \text{ div--}$   $1.16 \text{ exp--}$  $1.17$  fabs- $1.18$  floor-- $x$   $1.19$  fmod-- $x/y$  $1.20$  frexp--  $x$   $0.5$   $1$   $1.21$  labs- $1.22$  ldexp-- $(2^{\wedge} \exp)$  1.23 ldiv--  $1.24 \log-1.25 \log 10-$ 10 1.26 modf-- 1.27 pow-- x y 2  $2.1$  \_\_isascii--ASCII $0$   $127$   $2.2$  \_\_iscsym--0 9 2.3 \_strdup-- 2.4 \_stricmp-- 2.5 \_strlwr-- $26$  \_strnicmp--  $27$  \_strnset-- $28$  \_strrev-- $29$  \_strset--2.10 \_strupr-- 2.11 \_\_toascii-- ASCII 2.12 isalnum-- $0\quad 9\quad 2.13\quad$ isalpha-- $2.14\quad$ iscntrl-- $2.15\quad$ isdigit-- 0 9 2.16 isgraph--ASCII 33 126 2.17 islower--2.18 isprint--ASCII 32 126 2.19 isspace-- 2.20 isupper--是否为大写字母 2.21 strcat--字符串连接函数 2.22 strchr--找出给定字符串里的特定字 2.23 strcmp--  $2.24$  strcpy--  $2.25$  strcspn-- $2.26$  strlen--  $2.27$  strncat-- $2.28$  strncmp--  $2.29$  strncpy-- $230$  strpbrk-- $231$  strrchr-- $232$  strspn--2.33 strstr--  $2.34$  strtok-- $2.35$  strxfrm-- $2.36$  tolower-- $2.37$  toupper--  $3$   $3.1$  \_ftime-间 3.2 \_strdate--将当前日期格式化为写入字符串 3.3 \_strtime--将当前时间格式化为写入字符串 3.4 asctime-- 3.5 clock-- 3.5 clock-- 3.6 ctime-- time\_t 3.7 difftime--  $\sim$  3.8 gmtime-- tm  $\sim$  3.9 localtimetm 3.10 mktime-- tm 3.11 strftime-- tm  $3.12$  time- $4$  4.1  $\text{e}\text{cv}t$ - $4.2$   $_{-}$  fcvt--  $\hspace{1.6cm}4.3$   $_{-}$  itoa--  $\hspace{1.6cm}4.4$   $_{-}$  ltoa-- $4.5$  \_ultoa--  $4.6$  atof--  $4.7$ atoi-- atol-- atol-- 4.8 atol-- 4.9 strtod-- $4.10$  strtol-- $4.11$  strtoul-- $51$  \_chdir-- $52$   $-$ findclose--5.3 \_findfirst-- 5.4 \_findnext-- 5.5 \_getcwd-- 5.6 \_mkdir--创建指定名称的目录 5.7 \_mktemp--创建惟一的文件名 5.8 \_rmdir--删除目录 5.9 \_searchenv--搜索文件路径 5.10 \_tempnam--生成一个临时文件名 第6章 内存操作函数 6.1 \_alloca--在堆栈上分配内存空间 6.2 \_expand--改变内存区域的字节数 6.3 \_heapadd--把内存区  $64$  \_heapchk--  $65$  \_heapmin--  $66$ \_heapset-- 6.7 \_heapwalk-- 6.8 \_msize-- $69$  calloc--  $610$  free- $611$ malloc-- 6.12 realloc-- 7 / 7.1 \_access--7.2 \_chmod--  $7.3$  \_creat--  $7.4$  \_eof--

 $<<$ Visual  $C++$ 

7.5 \_fcloseall-- 7.6 \_filelength-- 7.7 \_getw--数 7.8 \_putw--将一个整数写入文件流中 7.9 fclose--关闭文件 7.10 feof--文件流是否在结尾 7.11 ferror-- 7.12 fflush-- 7.13 fgetc--7.14 fgets-- 7.15 fopen-- 7.16 fprintf--7.17 fputs-- https://www.factual.com/com/inductor.com/inductor.com/inductor.com/ 为文件指针重新分配文件 7.20 fscanf--从文件流中读取格式化数据 7.21 fseek--设置文件操作指示 器位置 7.22 ftell--获取文件操作指示器位置 7.23 fwrite--向文件流写入数据 7.24 getc--从文件流 7.25 getchar-- 7.26 gets-- 7.27 gets- printf--将格式化数据写入标准输出流 7.28 putc--将一个字符写入文件流中 7.29 putchar--将一  $7.30$  puts- $7.31$  rewind--7.32 scanf-- 7.33 sprintf-- 7.33 sprintf-- 7.34 sscanf--8 81 CPoint -- 81.1 CPoint --构造坐标点类对象 8.1.2 Offset方法--增加坐标点偏移值 8.2 CRect类--矩形类 8.2.1 BottomRight -- 1. 1. 2.2 CenterPoint -- 1. 8.2.3 CopyRect --制矩形区域 8.2.4 DeflateRect方法--缩小矩形区域 8.2.5 EqualRect方法--判断矩形是否相等 8.2.6 Height --  $827$  InflateRect --  $828$  IntersectRect --8.2.9 IsRectEmpty --  $8210$  IsRectNull --  $4$ O 8.2.11 NormalizeRect -- example 8.2.12 OffsetRect --8.2.13 PtInRect -- 20 . 2.2.14 SetRect --8.2.15 SetRectEmpty -- 8.2.16 Size -- 8.2.17 SubtractRect محان -- المسابق 8.2.18 TopLeft -- المسابق 8.2.19 UnionRect -edia books and the set of the Size Size Size and Size and Size and CSize and CSize -- CSize 8.4 CTime -- 8.4.1 CTime -- CTime 8.4.2 Format -- / and 843 FormatGmt --8.4.4 GetAsSystemTime -- SYSTEMTIME 8.4.5 GetCurrentTime --8.4.6 GetDay -- CTime -- 8.4.7 GetDayOfWeek -- 8.4.8 GetGmtTm --  $849$  GetHour --  $8410$  GetMinute --8.4.11 GetMonth -- 8.4.12 GetSecond -- 8.4.13 GetTime -- time\_t 8.4.14 GetYear -- 8.5 CtimeSpan --8.5.1 CtimeSpan -- CtimeSpan 8.5.2 Format -- 8.5.3 GetDays -- 8.5.4 GetHours -- 8.5.5 GetMinutes -- 3.5.6 GetSeconds -- 8.5.7 GetTotalHours -- The Suite of S.5.8 GetTotalMinutes -- The S.5.9 GetTotalSeconds --8.6 CString -- 8.6.1 AllocSysString --OLE 8.6.2 AnsiToOem --ANSI OEM 8.6.3 Collate -- 8.6.4 CollateNoCase -- 8.65 Compare -- 8.66 CompareNoCase -- 8.6.7 CString -- CString 8.6.8 Delete -- 2.5.8.8 Delete -- 2.6.8 Empty -- $8610$  Find --  $8611$  FindOneOf --8.6.12 Format -- 2.6.13 FreeExtra -- 8.6.14 GetAt --  $8615$  GetBuffer --8.6.16 GetBufferSetLength -- 8.6.17 GetLength --8.6.18 Insert -- 2008 -- 8.6.19 IsEmpty -- 8.6.20 Left方法--提取最前面的字符 8.6.21 LoadString方法--读取Windows字符串资源 8.6.22 LockBuffer -- 2008.023 MakeLower -- 2008.024 MakeReverse -- 8.6.25 MakeUpper -- 2.6.26 Mid 方法--截取一个字符串 8.6.27 OemToAnsi方法--OEM转换为ANSI字符集 8.6.28 ReleaseBuffer方 -- 1986.29 Remove -- 1986.29 Remove -- 1986.30 Replace --

 $<isual  $C++$$ 

8.631 ReverseFind -- 8.632 Right -- 8.633 SetAt -- and 8.634 SpanExcluding -- 8.6.35 SpanIncluding 法--截取字符串 8.6.36 TrimLeft方法--删除换行符、空格和tab 8.6.37 TrimRight方法--删除一个或 多个字符 8.6.38 UnlockBuffer方法--解锁缓冲区 第9章 基类 9.1 CObject类--MFC类库主要基类 9.1.1 AssertValid --  $9.1.2$  Dump --  $9.1.3$ GetRuntimeClass -- 9.1.4 IsKindOf -- 9.1.5 IsSerializable -- 2.1.6 Serialize -- CArchive 9.2 CCmdTarget类--MFC消息映射类的基类 9.2.1 BeginWaitCursor方法--使鼠标光标呈现沙漏状 9.2.2 EnableAutomation -- OLE 9.2.3 EndWaitCursor --9.2.4 FromIDispatch -- IDispatch -- Research 9.2.5 GetIDispatch --的IDispatch接口指针 9.2.6 OnCmdMsg方法--分派并处理命令消息 9.2.7 OnFinalRelease方法--释 Ole 9.2.8 RestoreWaitCursor -- 9.3 CWnd --MFC 0.3.1 Attach -- cWnd 0.3.2 CenterWindow --9.3.3 ChildWindowFromPoint -- https://www.com/2008/2010/03.4 ClientToScreen  $9.35$  CreateEx --  $9.36$ DeleteTempMap -- CWnd 9.3.7 DestroyWindow -- 9.3.8 Detach -- Windows 9.3.9 EnableToolTips -- lower 9.3.10 EnableWindow -- 9.3.11 FindWindow --9.3.12 FromHandle -- extending the state of 9.3.13 FromHandlePermanent --Quada dia GetActiveWindow -- Research 9.3.15 GetClientRect -- $9.316$  GetDC --  $9.317$ GetDesktopWindow -- 9.3.18 GetDlgCtrlID -- ID 9.3.19 GetDlgItem -- ID 9.3.20 GetDlgItemInt --9.3.21 GetDlgItemText -- ID 9.3.22 GetExStyle --9.3.23 GetFocus --  $9.324$  GetFont --前窗口的字体 9.3.25 GetMenu方法--获取窗口关联的菜单指针 9.3.26 GetNextWindow方法--获取  $9.327$  GetOwner --9.3.28 GetParent --  $9.3.29$  GetScrollInfo --9.3.30 GetScrollLimit --  $9.331$  GetScrollPos -and 9.3.32 GetScrollRange -- and part = 9.3.33 GetStyle --取窗口的普通风格 9.3.34 GetTopWindow方法--获取对话框中顶层的子窗口 9.3.35 GetUpdateRect -- 2.336 GetWindow --9.3.37 GetWindowDC -- 2012 -- 2.3.38 GetWindowRect -etWindowText -- \$9.3.40 Invalidate Example 3.340 InvalidateRect --<br>
9.341 InvalidateRect -- 9.342 InvalidateRept -- 9.342 InvalidateRect -- 9.3.42 InvalidateRgn方法--更新窗口的某一个选区 9.3.43 IsChild方法--判断某一个窗口是否是一个子窗口 9.3.44 IsWindowEnabled -- https://www.sible.com/2.3.45 IsWindowVisible --见 9.3.46 KillTimer方法--结束计时器 9.3.47 LockWindowUpdate方法--锁定一个窗口 9.3.48 MapWindowPoints -- https://www.accentral.com/second/second/second/second/second/second/second/second/second/second/ -- 9.3.50 ModifyStyle -- 9.3.51 ModifyStyleEx -- and the set of the 9.3.52 MoveWindow -- and the set of the 9.3.53 OnActivate 法--在窗口对象激活或失去激活状态时触发 9.3.54 OnClose方法--在对话框关闭时由框架调用 9.3.55 OnCreate -- 9.3.56 OnCtlColor 9.3.57 OnDestrov -- 9.3.56 OnCtlColor 9.3.57 OnDestroy -- 2.3.58 OnEraseBkgnd 9.3.59 OnHScroll a.com/index/Down -- 9.360 OnKeyUp 9.362 OnKillFocus --

 $<isual  $C++$$ 

9.3.63 OnLButtonDblClk -- example 9.3.64 OnLButtonDown 9.365 OnLButtonUp 9.3.66 OnMouseMove -- https://www.facebook.com/2.3.67 OnMouseWheel -a.368 OnMove -- 2.3.69 OnNcLButtonDblClk -- 2.3.70 OnNcLButtonDown方法--在窗口的非客户区域单击鼠标左按钮时由框架调用 9.3.71 OnNcLButtonUp -- 2.3.72 OnPaint -and 9.3.73 OnSetFocus -- **2.3.74** OnSize --  $9.3.75$  OnSizing -a. 9.3.76 OnTimer -- SetTimer -- SetTimer OnVScroll -- 2.5.78 OnWindowPosChanged --<br>The state of the Caucasian state of the Santa Santa Santa Santa Santa Santa Santa Santa Santa Santa Santa Santa Santa Santa Santa Santa Santa Santa Santa Santa Santa Santa Santa Santa Santa Santa Santa Santa Santa Santa Z<br>
2. external values of the 9.3.80 OnWndMsg -- WindowProc 射调用 9.3.81 PostMessage方法--投递一个窗口消息到线程的消息队列中 9.3.82 PreCreateWindow 9.3.83 PreSubclassWindow --用 9.3.84 PreTranslateMessage方法--在窗口消息被分派到窗口过程之前由框架调用 9.3.85 RedrawWindow -- example 9.3.86 ReleaseDC --9.3.87 RepositionBars -- expression bars -- expression bars -- expression bars -a 9.3.89 ScrollWindow -- 2.3.90 SendDlgItemMessage -- hoog 9.3.91 SendMessage -- online and send Message -- online and send of the sending send  $\eta$ 消息 9.3.92 SetCapture方法--设置鼠标捕捉 9.3.93 SetDlgCtrlID方法--设置窗口控件的控件ID etDlgItemInt -- 9.3.95 SetDlgItemText --9.3.96 SetFocus -- 9.3.97 SetFont 9.3.98 SetIcon -- 2.3.99 SetMenu --9.3.100 SetParent -- 9.3.101 SetScrollPos -and 9.3.102 SetScrollRange -- example 9.3.103 SetTimer  $9.3.104$  SetWindowPos --  $Z = 9.3.105$  SetWindowRgn --9.3.106 SetWindowText --<br>9.3.108 ShowWindow -- 9.3.108 ShowWindow -- 9.3.108 SubclassDløttem of the state of the ShowWindow -- the state of the state of the SubclassDlgItem -- 9.3.110 UnlockWindowUpdate -- LockWindowUpdate 9.3.111 UpdateData -- 9.3.112 UpdateWindow --送WM\_PAINT消息来更新窗口 9.3.113 WindowFromPoint方法--根据坐标点返回一个窗口对象 10 10.1 CDocument -- 10.1.1 AddView --10.1.2 CanCloseFrame --<br>ants -- 10.1.4 GetDocTemplate -- 10.1.3 DeleteContents -- 10.1.4 GetDocTemplate --10.1.5 GetFirstViewPosition -- 201.5 GetNextView 10.1.7 GetPathName -- 10.1.8 IsModified --10.1.9 OnChangedViewList -- $101.10$  OnCloseDocument --OnNewDocument --  $101.12$  OnOpenDocument --10.1.13 OnSaveDocument -- $101.14$  PreCloseFrame --  $101.15$  RemoveView --10.1.16 SaveModified -- 10.1.17 SetModifiedFlag -- https://www.factbook.com/20.1.18 SetPathName --10.2 CFrameWnd -- 10.2.1 ActivateFrame --10.2.2 CreateView -- 2002.3 DockControlBar 10.2.4 EnableDocking -- 10.2.5 FloatControlBar

 $\sim$  , tushu007.com

 $<<$ Visual C++

-- The 10.26 GetActiveDocument --10.2.7 GetActiveFrame -- the contraction of the contraction of the contraction of the contraction of the contraction of the contraction of the contraction of the contraction of the contraction of the contraction of the con GetActiveView -- 10.2.9 GetControlBar -- ID  $10.210$  GetMessageBar --  $10.211$ GetMessageString -- ID 10.2.12 IsTracking -- $10213$  LoadFrame  $-$ 10.2.14 OnCreateClient -- and the setActiveView -- $10.216$  SetMessageText -- ID 0  $10.217$ ShowControlBar -- a 10.3 CView -- 10.3.1 GetDocument --**2002** OnActivateFrame the contract of the contract of the state of the 10.3.4 (10.3.4 m) and 10.3.4 (10.2.5 cm D m) and the contract of the contract of the contract of the contract of the contract of the contract of the contract of the contract OnDragEnter -- https://www.achief.com/community/second-state interval in the state of  $10.35$  OnDragOver  $\frac{1036}{27}$  -- 10.3.7 OnDrop --  $10.38$  OnEndPrinting --10.3.9 OnEndPrintPreview 10.3.10 OnPrepareDC -- 10.3.11 OnPrint --10.4 CScrollView -- 10.4.1 FillOutsideRect -- $10.4.2$  GetDeviceScrollPosition --  $10.4.3$  GetDeviceScrollSizes -- 10.4.4 GetScrollPosition<br>10.4.5 GetTotalSize  $10.45$  GetTotalSize --  $10.46$ ResizeParentToFit -- https://www.asia.com/discretion.com/discretion.com/discretion -- 10.4.8 SetScrollSizes -- 10.5 CEditView -- 10.5.1 FindText -- 20.5.2 GetBufferLength -- 10.5.3 GetEditCtrl -- $10.5.4$  GetSelectedText --  $10.5.5$ OnFindNext -- 20.56 OnReplaceAll  $1057$  OnReplaceSel --10.5.8 PrintInsideRect -- 10.6 CRichEditView --10.6.1 AdjustDialogPosition -- and the top in the 10.6.2 CanPaste -domain 10.6.3 FindTextSimple 10.6.4 GetCharFormatSelection -- 10.6.5 GetMargins -- 10.66 GetPageRect -- 20067 GetPaperSize -- 1068 GetPrintRect --10.6.9 GetPrintWidth -- the total 10.6.10 GetRichEditCtrl --CRichEditCtrl 10.6.11 GetTextLength -- 10.6.12 OnCharEffect --  $10613$  OnParaAlign --10.6.14 PrintInsideRect -- 10.6.15 SetCharFormat -at 10.6.16 SetMargins -- the term of the 10.6.17 SetPaperSize --10.6.18 SetParaFormat -- 2008 -- 2012 10.7 CHtmlView 10.7.1 ExecWB -- Web 10.7.2 GetAddressBar -- IE 10.7.3 GetFullName -- IE 10.7.4 GetLocationName --  $10.75$  GetLocationURL --107.4<br>-- URL 107.6 GetVisible -- 107.5 GetLocationURL<br>-- 1078 GoForward -- 1078 GoForward -- 10.7.8 GoForward -- 10.7.9  $\frac{107.8}{\sqrt{107.8}}$ GoHome -- 10.7.10 GoSearch -- 10.7.11 LoadFromResource --  $10.7.12$  Navigate --10.7.13 Navigate2 -- 10.7.14 Refresh --

10.7.15 SetAddressBar -- 2007.16 Stop --10.8 CSplitterWnd -- 10.8.1 ActivateNext -- Next Pane Previous Pane 10.8.2 CanActivateNext -- Next Pane Previous Pane 10.8.3 Create -do 10.84 CreateScrollBarCtrl -- do 10.8.5 CreateStatic -- a and 10.86 CreateView -- 10.8.7 CSplitterWnd -- CSplitterWnd 10.8.8 DeleteColumn -- 10.8.9 DeleteRow -- 10.8.10 DeleteView -- 10.8.11 DoKeyboardSplit --10.8.12 DoScroll --  $10.813$  DoScrollBy -- $10814$  GetActivePane -- 10.8.15 GetColumnCount --  $10816$  GetColumnInfo --10.8.17 GetPane -- 2008.18 GetRowCount 10.8.19 GetRowInfo -- 10.8.20 GetScrollStyle --10.8.21 IdFromRowCol -- ID 10.8.22 IsChildPane -- pWnd 10.8.23 OnDrawSplitter --10.8.24 SetActivePane -- 10.8.25 SetColumnInfo --10.8.26 SetRowInfo -- 10.8.27 SetScrollStyle --11 11.1 CControlBar -- 11.1.1 CalcDynamicLayout -- the state of the 11.1.2 CalcFixedLayout --11.1.3 GetBarStyle -- 11.1.4 GetBorders -- 11.1.5 GetCount方法--获取项的个数 11.1.6 IsFloating方法--是否为浮动状态 11.1.7 SetBarStyle方法--设 11.1.8 SetBorders -- 11.2 CToolBar -- 11.2.1 CommandToIndex -- ID 11.2.2 Create -- 11.2.3 GetButtonInfo 11.1.8 SetBorders -- 11.2.2 Create -- 11.2.3 GetButtonInfo<br>
-- 11.2.4 GetButtonText -- 11.2.5 GetItemID<br>
-- 11.2.6 GetToolBarCtrl -- 11.2.7 LoadBitmap --ID 11.2.6 GetToolBarCtrl -- 11.2.7 LoadBitmap --11.2.8 LoadToolBar -- 11.2.9 SetButtonInfo -- 11.2.10 SetButtons -- ID 11.2.11 SetButtonText -- 11.2.12 SetHeight方法--设置工具条高度 11.2.13 SetSizes方法--设置工具条大小 11.3 CStatusBar类--状态 11.3.1 Create -- 11.3.2 GetPaneInfo -- 11.3.3 GetPaneStyle -- 11.34 GetPaneText -- 11.3.5 GetStatusBarCtrl -- 11.36 SetIndicators -- 11.3.7 SetPaneInfo -- 11.38 SetPaneStyle -- 11.3.9 SetPaneText方法--设置指定窗格文本 11.4 CReBarCtrl类--ReBar控件类 11.4.1 BeginDrag方法--开 11.4.2 DeleteBand -- 11.4.3 GetBandBorders --11.4.4 GetBandCount -- 11.4.5 GetBandInfo -- 11.4.6 GetBarHeight方法--获取ReBar控件高度 11.4.7 GetBarInfo方法--获取ReBar控件信息 11.4.8 GetRect方法--获取ReBar控件矩形区域 11.4.9 GetRowCount方法--获取ReBar控件带所占行数 11.4.10 GetRowHeight -- 11.4.11 InsertBand -- 11.4.12 MaximizeBand -- ReBar -- ReBar 11.4.14 MoveBand --11.4.15 SetBandInfo -- ReBar 11.4.16 ShowBand -- ReBar 11.5 CMenu -- 11.5 1 AppendMenu -- 11.5.2 CheckMenuItem -- 11.5.3 CheckMenuRadioItem -- 11.5.4 CreateMenu -- 11.5.5 CreatePopupMenu方法--创建弹出式菜单 11.5.6 DestroyMenu方法--释放菜单 11.5.7 DrawItem方 -- 11.5.8 EnableMenuItem -- 11.5.9 GetMenuItemCount -- 11.5.10 GetMenuItemID -- ID 11.5.11 GetMenuItemInfo -- 11.5.12 GetMenuState -- 11.5.13

 $<<$ Visual  $C++$ 

GetMenuString -- 11.5.14 GetSubMenu -- 11.5.15 InsertMenu -- 11.5.16 LoadMenu -- 11.5.17 LoadMenuIndirect --11.5.18 MeasureItem -- 11.5.19 ModifyMenu --11.5.20 RemoveMenu -- 11.5.21 SetMenuItemBitmaps --11.6 CToolBarCtrl -- 11.6.1 AddBitmap -- 11.6.2 AddButtons --11.6.3 AddStrings -- 11.6.4 AutoSize -- 11.6.5 CheckButton -- 11.66 CommandToIndex -- ID 11.6.7 DeleteButton -- 11.6.8 EnableButton -- 11.6.9 GetAnchorHighlight -- 11.6.10 GetBitmapFlags -- 11.6.11 GetButton --11.6.12 GetButtonCount -- 11.6.13 GetButtonSize --11.6.14 GetDisabledImageList -- 11.6.15 GetHotImageList --11.6.16 GetHotItem -- 11.6.17 GetMaxSize --11.6.18 GetMaxTextRows -- 11.6.19 GetRows --11.6.20 HideButton -- 11.6.21 Indeterminate --11.6.22 InsertButton -- 11.6.23 IsButtonChecked -- 11.6.24 IsButtonEnabled -- 11.6.25 IsButtonHidden -- 11.6.26 IsButtonHighlighted -- 11.6.27 IsButtonIndeterminate --11.6.28 IsButtonPressed -- 11.6.29 LoadImages --11.6.30 MapAccelerator -- 11.6.31 MarkButton --11.6.32 MoveButton -- 11.6.33 PressButton -- 11.6.34 RestoreState -- 11.635 SaveState -- 11.636 SetAnchorHighlight -- 11.637 SetBitmapSize -- 11.6.38 SetButtonSize -- 11.639 SetButtonStructSize -- 11.6.40 SetButtonWidth -- 11.6.41 SetCmdID -- ID 11.6.42 SetDisabledImageList -- https://www.facebook.com/2011.6.43 SetHotImageList --11.6.44 SetHotItem -- 11.6.45 SetIndent --11.6.46 SetMaxTextRows -- 2008 11.647 SetRows 11.6.48 SetStyle -- 11.7 CStatusBarCtrl --11.7.1 GetBorders -- 11.7.2 GetParts -- 11.7.3 IsSimple -- 11.7.4 SetIcon -- 11.7.5 SetMinHeight --11.7.6 SetParts -- 11.7.7 SetSimple -- 11.7.8 SetText -- 12 12 12.1 CDialog -- 12.1.1 CreateIndirect -- 12.1.2 DoModal -- 12.1.3 EndDialog --12.1.4 GetDefID -- ID 12.1.5 GotoDlgCtrl --12.1.6 MapDialogRect -- 12.1.7 NextDlgCtrl --12.1.8 OnCancel -- IDCANCEL 12.1.9 OnInitDialog -- 12.1.10 OnOK -- IDOK 12.1.11 OnSetFont -- 12.1.12 PrevDlgCtrl -- 12.1.13 SetDefID -- 12.2 CFileDialog -- 12.2.1 CFileDialog --12.2.2 GetFileExt -- 12.2.3 GetFileName -- 12.2.4 GetFileTitle -- 12.25 GetNextPathName -- 12.2.6 GetPathName -- 12.2.7 GetReadOnlyPref -- 12.2.8 GetStartPosition -- https://www.facebook.com/23 CColorDialog -- 12.3.1 CColorDialog -- 12.3.2 GetColor -- 12.3.3 GetSavedCustomColors -- 12.34 OnColorOK -- 12.3.5 SetCurrentColor --12.4 CFontDialog -- 12.4.1 CFontDialog -- 12.4.2 GetColor -- 12.4.3 GetCurrentFont -- 12.4.4 GetFaceName

, tushu007.com

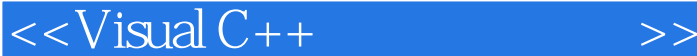

12.4.5 GetSize -- 12.46 GetStyleName --12.4.7 GetWeight -- 12.4.8 IsBold -- 12.4.9 IsItalic 12.4.10 IsStrikeOut -- 12.4.11 IsUnderline -- 12.5 CFindReplaceDialog -- 25.1 CFindReplaceDialog -- 12.5.2 Create -- 12.5.3 FindNext -- 12.5.4 GetFindString --12.5.5 GetNotifier -- and the matrix 12.5.6 GetReplaceString --12.5.7 IsTerminating -- 2.5.8 MatchCase --12.5.9 MatchWholeWord -- 12.5.10 ReplaceAll --12.5.11 ReplaceCurrent -- 12.5.12 SearchDown --12.6 CPrintDialog -- 12.6.1 CPrintDialog -- 12.6.2 CreatePrinterDC -- 1263 GetCopies -- 12.64 GetDefaults -- 12.65 GetDeviceName -- 12.66 GetDevMode -- 12.67 GetDriverName -- 12.6.8 GetFromPage -- 12.69 GetToPage -- 12.6.10 GetPortName -- 12.6.11 GetPrinerDC -- 12.6.12 PrintAll -- 12.6.13 PrintRange -- 12.6.14 PrintSelection -- 12.7 CPageSetupDialog -- 12.7.1 CPageSetupDialog --· · · · · ·

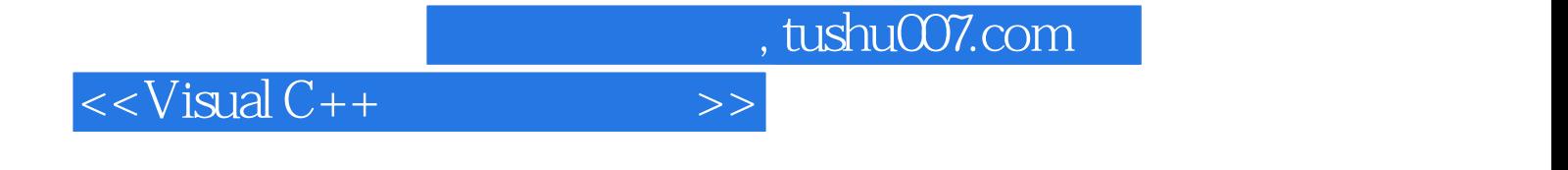

本站所提供下载的PDF图书仅提供预览和简介,请支持正版图书。

更多资源请访问:http://www.tushu007.com